## **СОГЛАСОВАНО**

Педагогическим советом детского сада № 37 «Звездочка» филиала АН ДОО «Алмазик» Протокол № 1 «21» августа 2023 г.

## **УТВЕРЖДАЮ**

Заведующий детским садом № 37 «Звездочка» филиалом АН ДОО «Алмазик» Цыбенова А.В.\_\_\_\_\_\_\_\_\_ «21 » августа 2023 г.

# **ДОПОЛНИТЕЛЬНАЯ ОБЩЕРАЗВИВАЮЩАЯ ПРОГРАММА**

# **ТЕХНИЧЕСКОЙ НАПРАВЛЕННОСТИ «КОМПЬЮТЕРНАЯ ГРАМОТНОСТЬ» ДЛЯ ДЕТЕЙ 6-8 лет ДЕТСКОГО САДА № 37 «ЗВЁЗДОЧКА» - ФИЛИАЛА АН ДОО «АЛМАЗИК»**

**(срок реализации программы 1 год)**

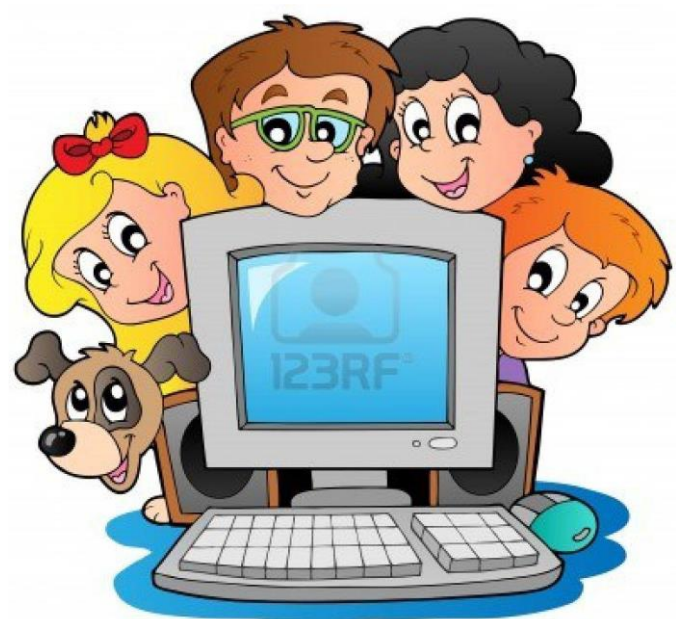

Разработчик:

Игнатович Т.Г.– воспитатель высшей квалификационной категории

**г. Удачный 2023 г.** 

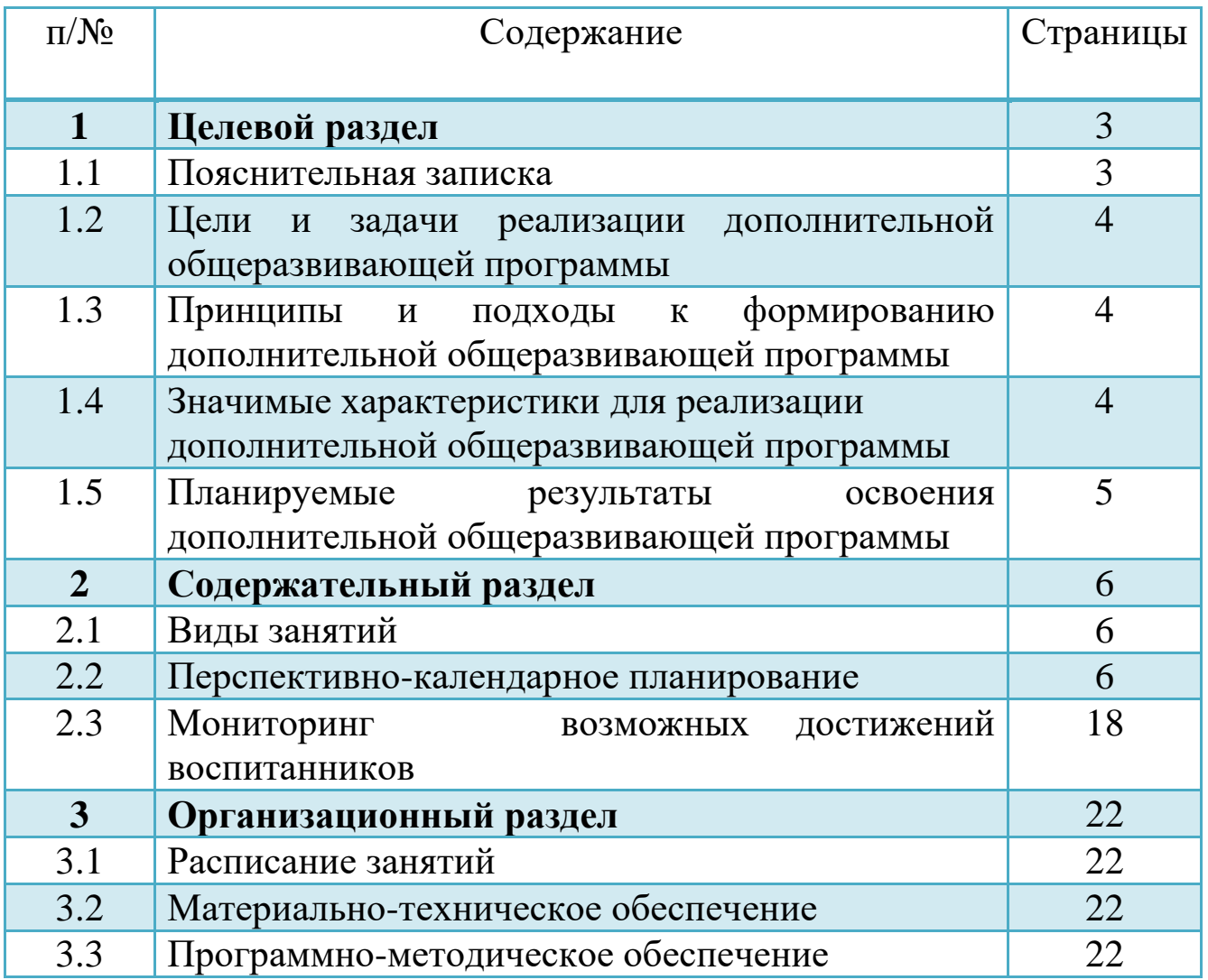

## **I Целевой раздел**

#### **1.1. Пояснительная записка**

**Актуальность.** Современный мир сегодня предъявляет новые требования к восприятию и использованию информационно - коммуникационных технологий в работе с детьми. Техника заняла прочные позиции во многих областях современной жизни, быстро проникла в детские сады, школы и дома.

Интеллектуальное развитие дошкольника сегодня невозможно представить без компьютера, который является для него самым современным игровым инструментом. Вместе с тем служит мощным техническим средством обучения и играет роль незаменимого помощника педагога в воспитании и развитии. Информационные технологии выступают в качестве средства формирования ведущих сфер личности ребенка: социально-нравственной, эмоциональной, познавательной, художественноэстетической, раскрытия творческих способностей.

Новизна программы: Взаимодействуя с компьютером, открывая для себя, его возможности, ребёнок овладевает новыми формами общения, расширяет границы познавательного мира. Достижения детей не остаются незамеченными ими самими и окружающими. Дети чувствуют большую уверенность в себе, повышается самооценка. Компьютер помогает увидеть детей с новой стороны – более самостоятельными, творчески устремлёнными. Попав в этот увлекательный мир, ребёнок в большей степени становится готовым к жизни в XXI веке, чем его сверстник, не знакомый с этим миром.

Данная программа нацелена на принятие ребёнком нового вида деятельности как привычного, и построена на основе новейших разработок в области компьютерных развивающих и обучающих технологий отечественных и зарубежных производителей, с учётом особенностей детей дошкольного возраста, и рассчитана на детей 6 -8 лет.

Работа с компьютером вызывает у детей живой интерес: как игровая и как познавательно-исследовательская деятельность. Этот интерес лежит в основе формирования познавательной мотивации, развития памяти, внимания. Интеграция педагогических и компьютерных технологий в образовании дошкольников позволяет обеспечить удовлетворение познавательных потребностей в индивидуальном развитии, развить логическое мышление и творческие способности.

Благодаря наглядности и интерактивности, воспитанники охотнее вовлекаются в активную работу. У дошкольников повышается концентрация внимания, улучшается понимание и запоминание материала, обостряется восприятие.

Современные компьютерные программы, развивающие игры для детей, используемые на занятиях, имеют доступный для понимания интерфейс, что даёт возможность ребёнку почувствовать уверенность в себе, ставит его в ситуацию успеха, что особенно важно для развития полноценной личности. Большинство заданий имеет несколько уровней сложности, что даёт возможность ребёнку научиться оценивать свои силы и получать положительные результаты каждому по своей индивидуальной программе.

На занятиях строго соблюдаются санитарно-эпидемиологические нормы, требования к технике безопасности, освещению, продолжительности занятий; проводятся профилактические упражнения для глаз и физкультминутки.

Дополнительная общеразвивающая образовательная программа технической направленности «Компьютерная грамотность**»** (для детей 6-8 лет) составлена на основе методических рекомендаций к курсу информатики для дошкольников «Все по полочкам». А.В. Горячев, Н.В. Ключ. – М.:Баласс, 2013. – 64 с. и проводится за рамками основной образовательной программы детского сада №37 «Звездочка» - филиала АН ДОО «Алмазик».

Программа рассчитана для детей от 6-8 лет, срок реализации 1 год и является вариативной, т.е. при возникновении необходимости допускается корректировка содержания, форм занятий и времени прохождения материала. Занятия проводятся во 2 половине дня, формы проведения групповая, продолжительность занятия – 30 минут.

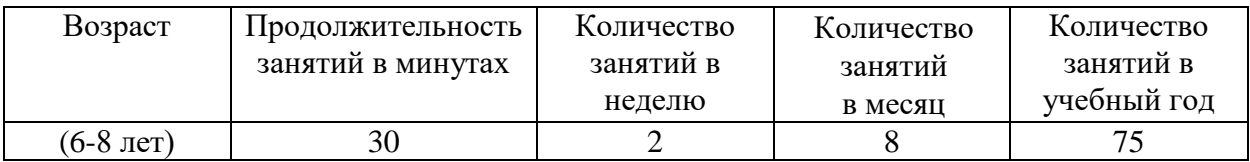

Учебный план с 05.09.2023 уч.г. по 31.05.2024 уч.г.

## **1.2. Цели и задачи Программы**

**Цель:** Формирование основ информационной культуры дошкольника. Развитие творческих способностей детей, способность анализировать, сравнивать, сопоставлять, развивать логическое мышление; активизация образовательного процесса через работу в интерактивной среде.

## **Задачи:**

 Знакомить с функциональной структурой компьютера, его основными устройствами и приемами работы в среде «Windows».

 Формировать навыки работы в графическом и текстовом редакторах (*Paint; Word, Power Point*), языковых компетенций; творческой деятельности и элементарных математических представлений.

Содействовать формированию основ алгоритмического мышления.

 Развивать логику, комбинаторное мышление, речь, творческие способности, сенсорные возможности и эмоционально-волевую сферы.

Формировать умения и навыки на основе средств и методов информатики.

Воспитывать информационной культуры, волевые качества.

Расширять знания о многообразии компьютерной техники.

## **1.3. Принципы построения программы**

## **Принципы:**

принцип содействия и сотрудничества детей и взрослых;

 принцип поддержки детской инициативы и формирования познавательных интересов каждого ребенка;

- принцип интеграции;
- принцип постепенности подачи учебного материала;
- принцип наглядности и доступности;

 принцип возрастной адекватности дошкольного образования (соответствие условий, требований, методов возрасту и особенностям развития);

принцип сотрудничества с семьей.

## **1.4. Значимые характеристики для реализации программы**

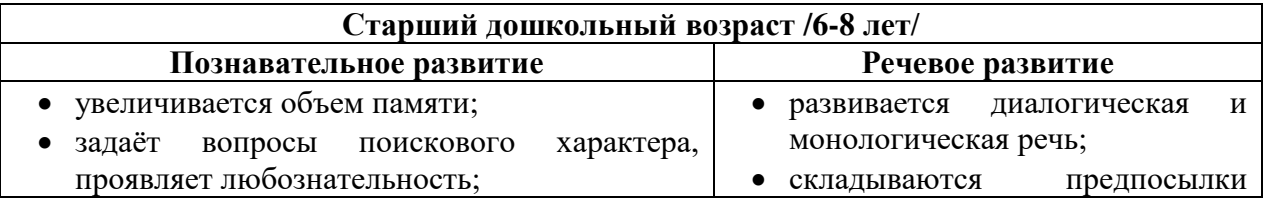

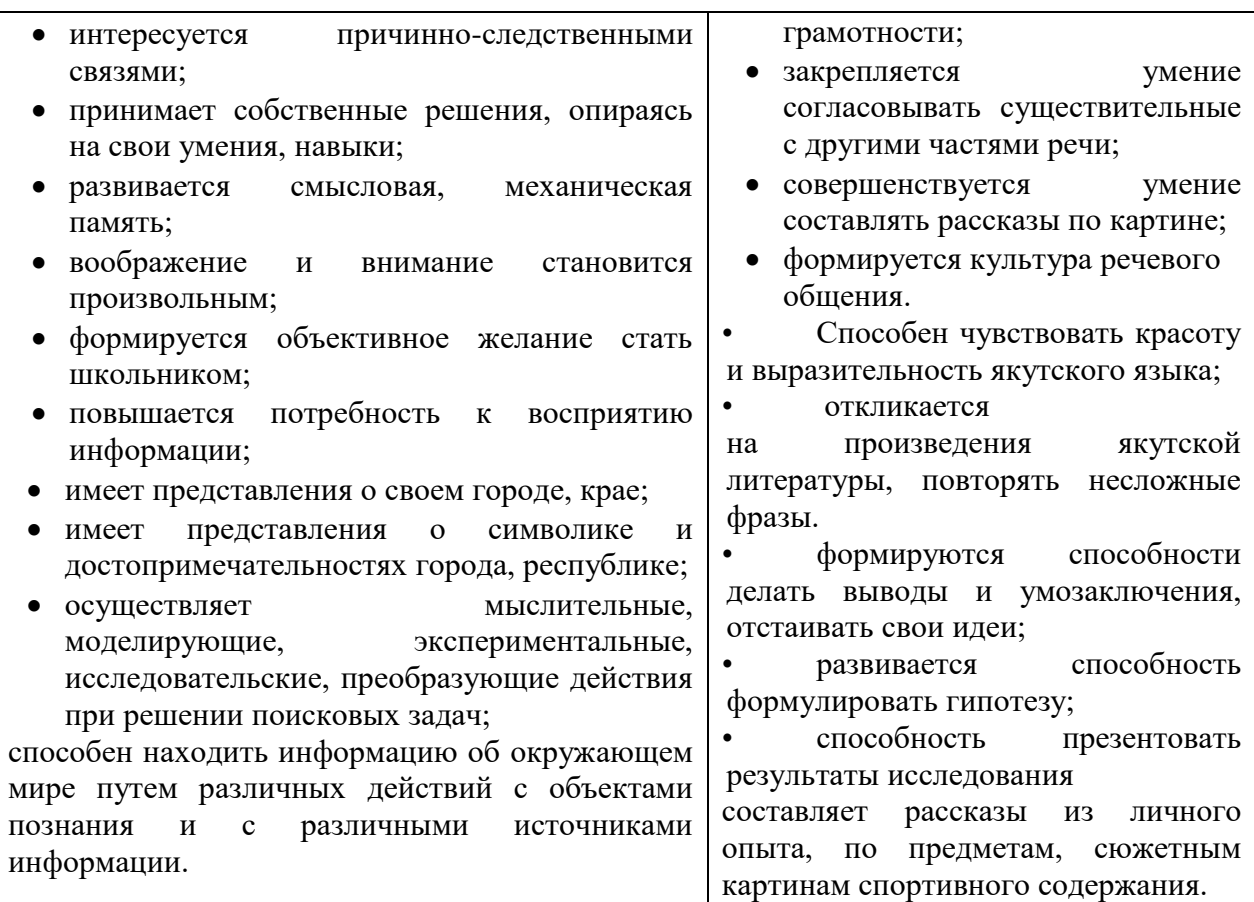

## **1.5. Планируемые результаты освоения программы**

#### **в познавательном развитии:**

- проявляет активный познавательный интерес, любознательность, интересуется причинно-следственными связями;
- обладает начальными представлениями о себе и социальном окружении;
- обладает элементарными представлениями из области живой природы;
- склонен наблюдать, экспериментировать;
- способен к принятию собственных решений, опираясь на свои знания и умения в различных видах деятельности;

*математическое развитие*:

- способен зрительно распознавать и преобразовывать геометрические фигуры, воссоздавать их по представлению, описанию;
- способен обозначать пространственные отношения на «листе бумаги»; отношения во времени;
- способен классифицировать предметы и объединять их во множества по 3-4-ем признакам;
- способен обнаруживать логические связи и отражать их в речи;
- считает, измеряет, решает простые задачи на увеличение и уменьшение;
- проявляет инициативу и творчество, интерес к решению задач на преобразование, комбинаторику.

социально-коммуникативное развитие:

- активно взаимодействует со сверстниками и взрослыми;
- участвует в совместных играх и познавательно-речевой деятельности;
- проявляет инициативу и самостоятельность в игре и общении;
- способен следовать правилам и социальным нормам;

*будет знаком с:* 

- главными частями компьютера;

- с основными носителями информации;

*будет уметь:* 

- работать с мышкой и клавиатурой, свободно ориентироваться в мониторе;

- пользоваться графическим редактором, офисными программами *W*ord, *Paint, Power P*oint;

*будет способен:* 

- соблюдать правила безопасного поведения при работе с компьютером, периферийными устройствами;

- самостоятельно запускать компьютер и программы

## **в речевом развитии**:

- владеет устной речью и правильным звукопроизношением;
- способен выражать свои мысли и желания, вести диалог;
- обладает сформированным лексико-грамматическим строем речи;
- может выделять звуки в словах;
- способен рассказывать;
- обладает навыками, обеспечивающими обучение письму и чтению;
- развито логическое мышление, построение различных комбинаций;
- приобретаются базовые знания работы с интерактивным оборудованием..

## **2. Содержательный раздел**

## **2.1. Виды занятий**

- обучающие игры-занятия
- тренировочные
- **Форма проведения** фронтальная, групповая

**Формы образовательной деятельности**: образовательная ситуация, развивающие игры, игры-задания, тренинги.

## **Примерный план занятий**

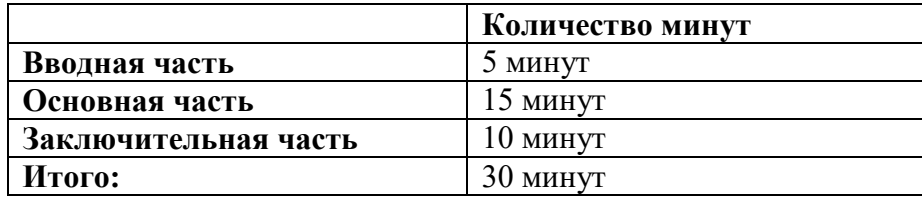

## **2.2 Перспективно-календарное планирование** (75 занятий: 2 занятия в неделю)

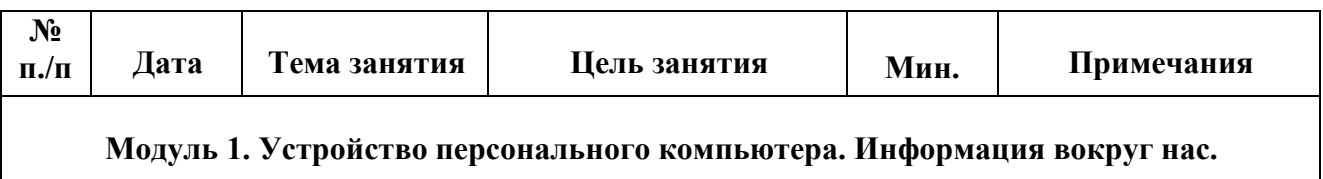

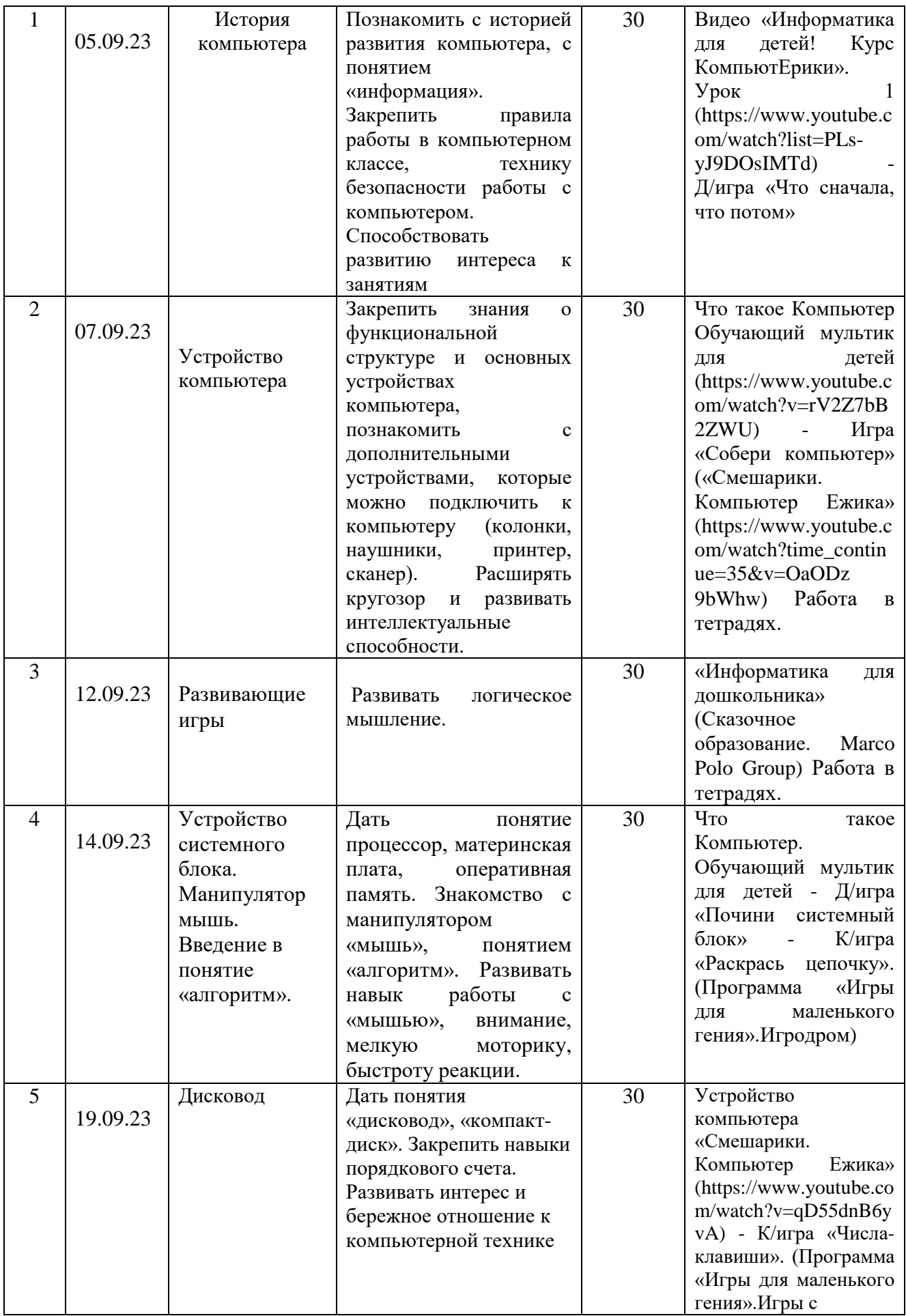

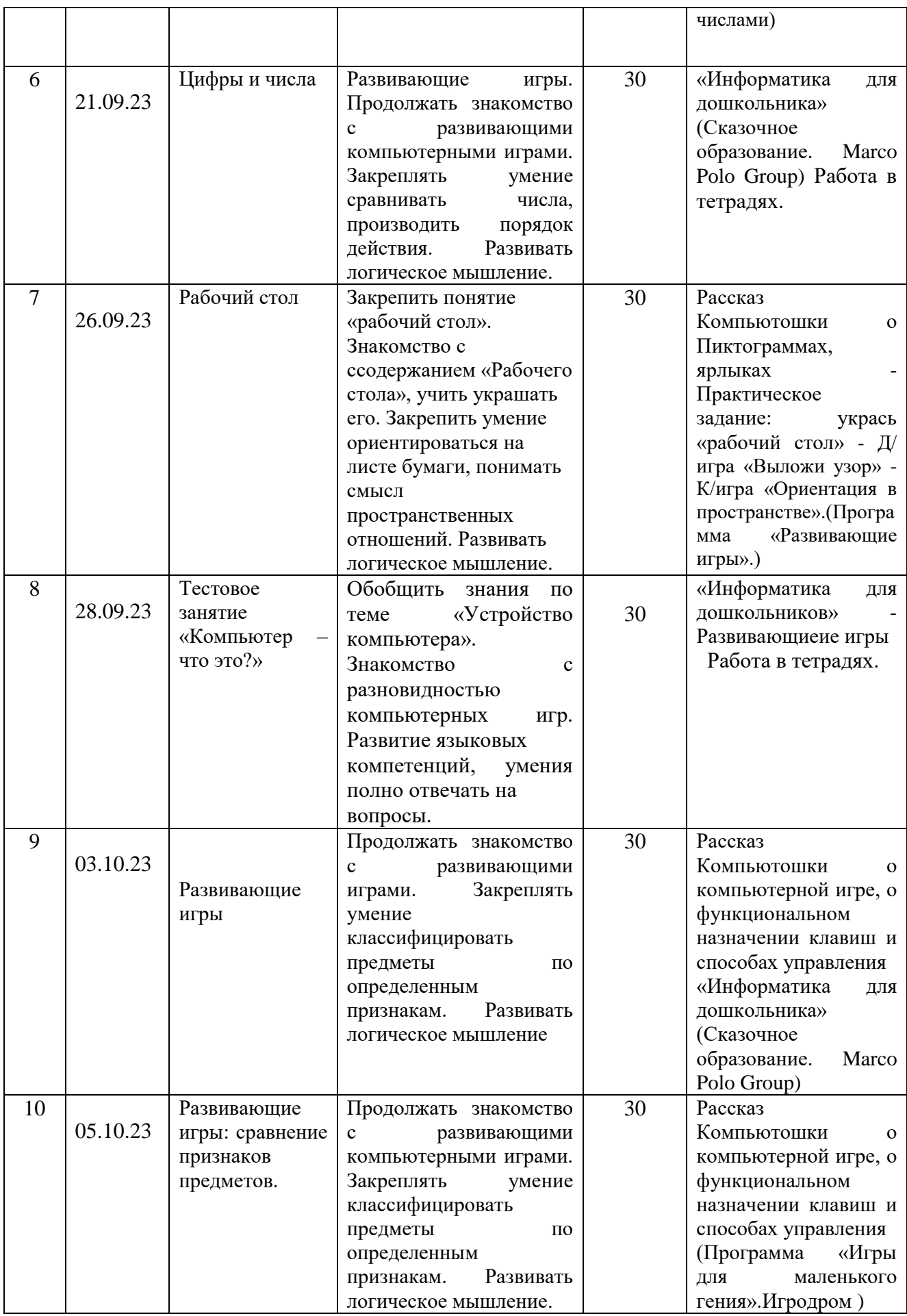

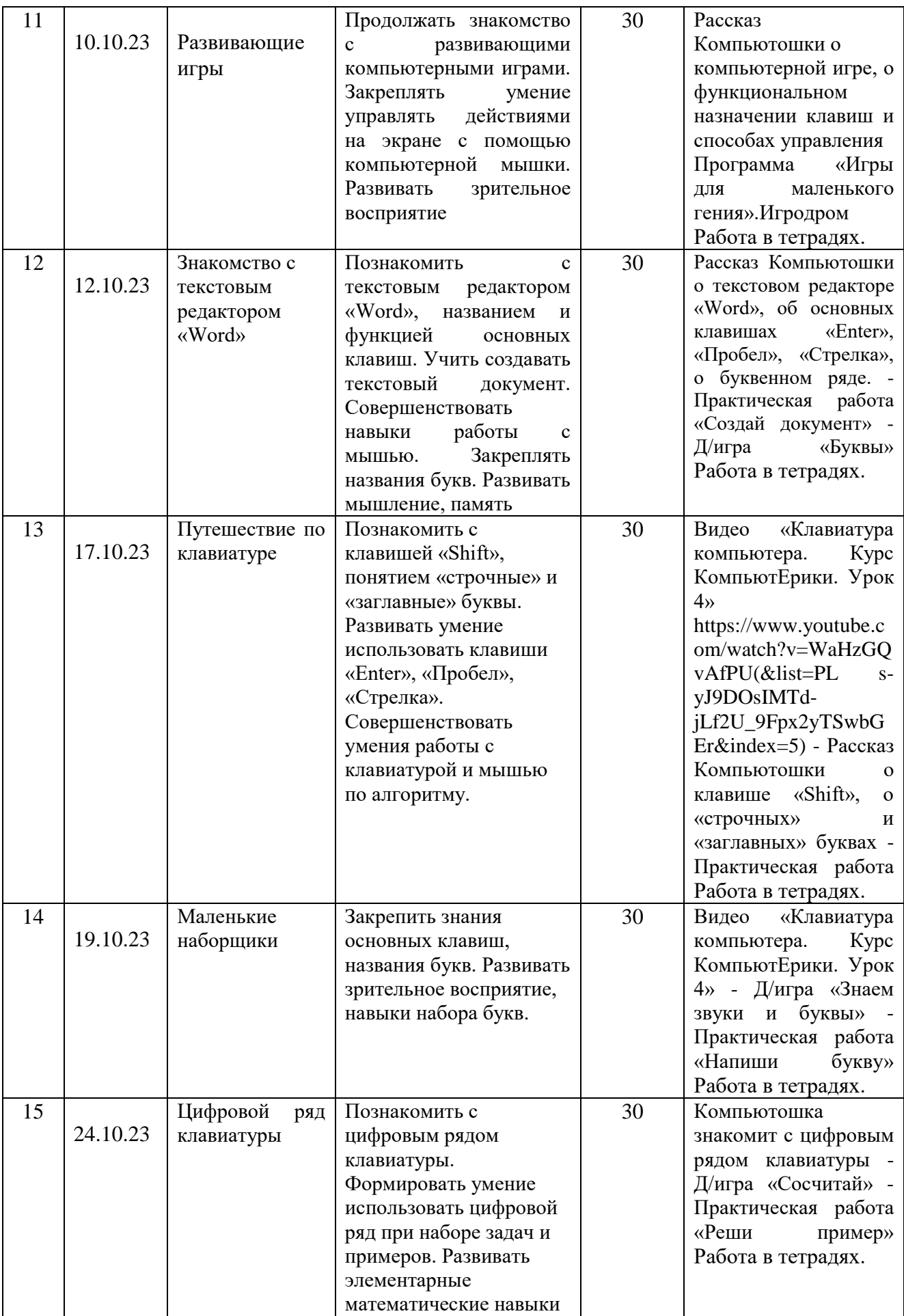

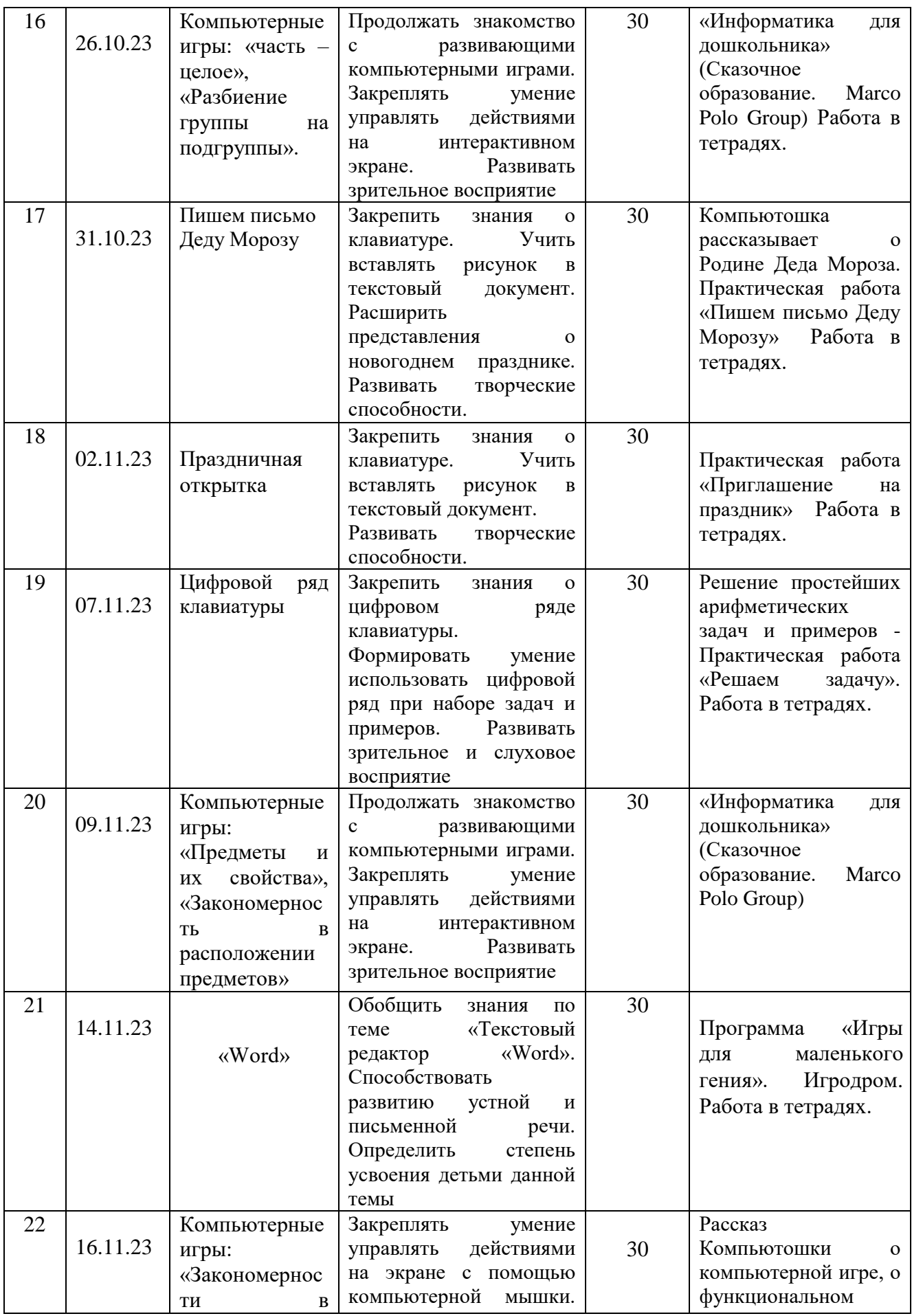

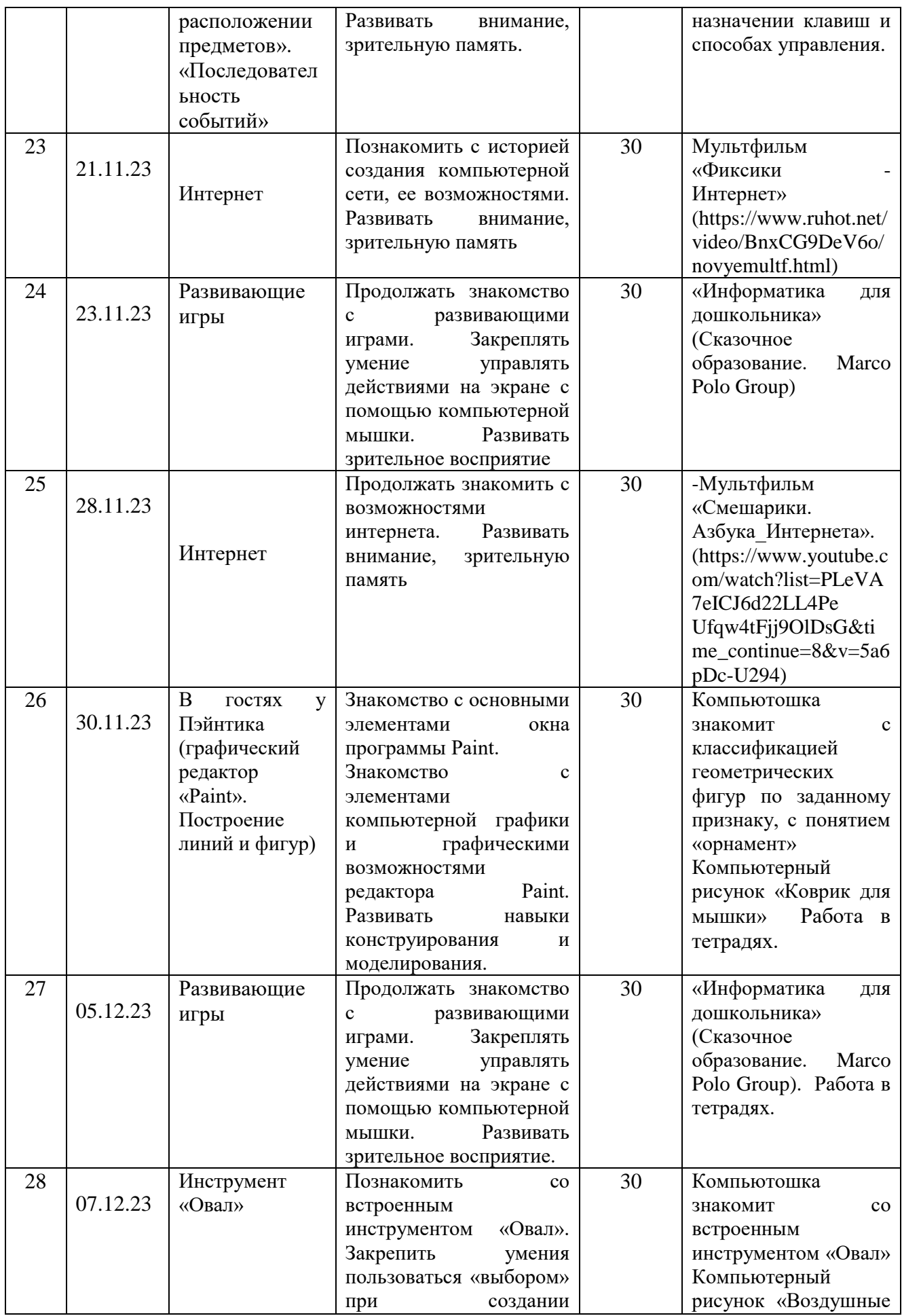

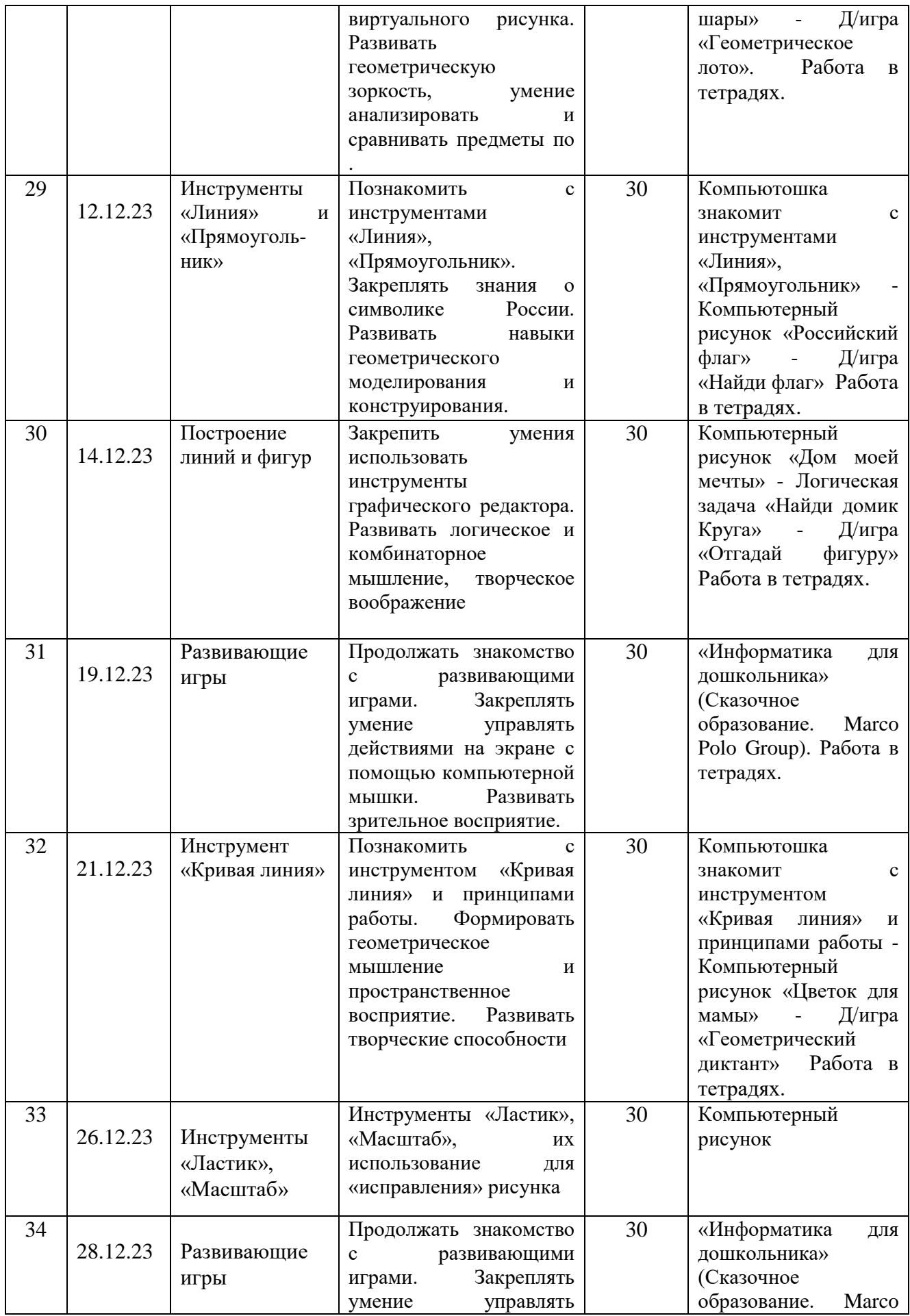

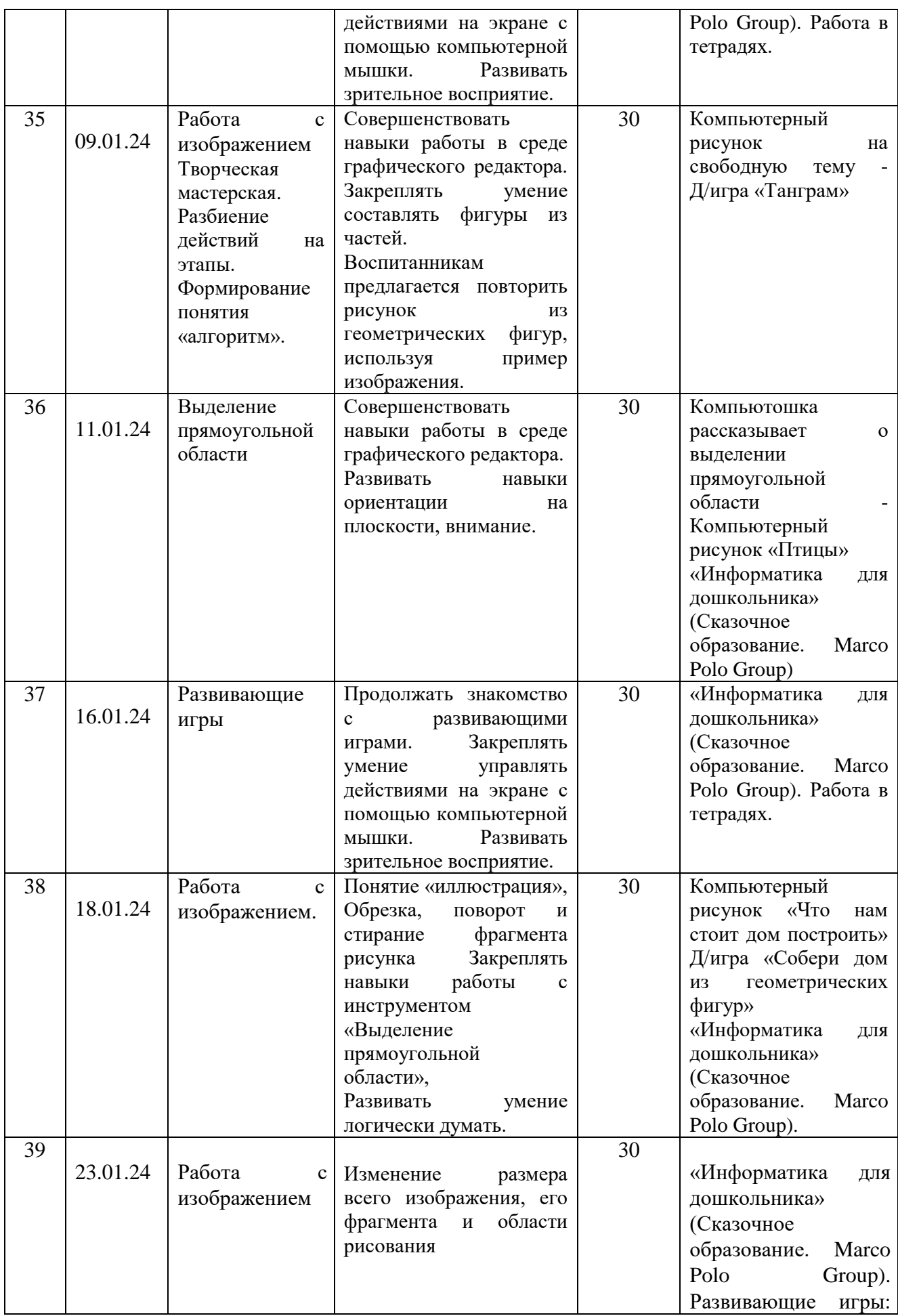

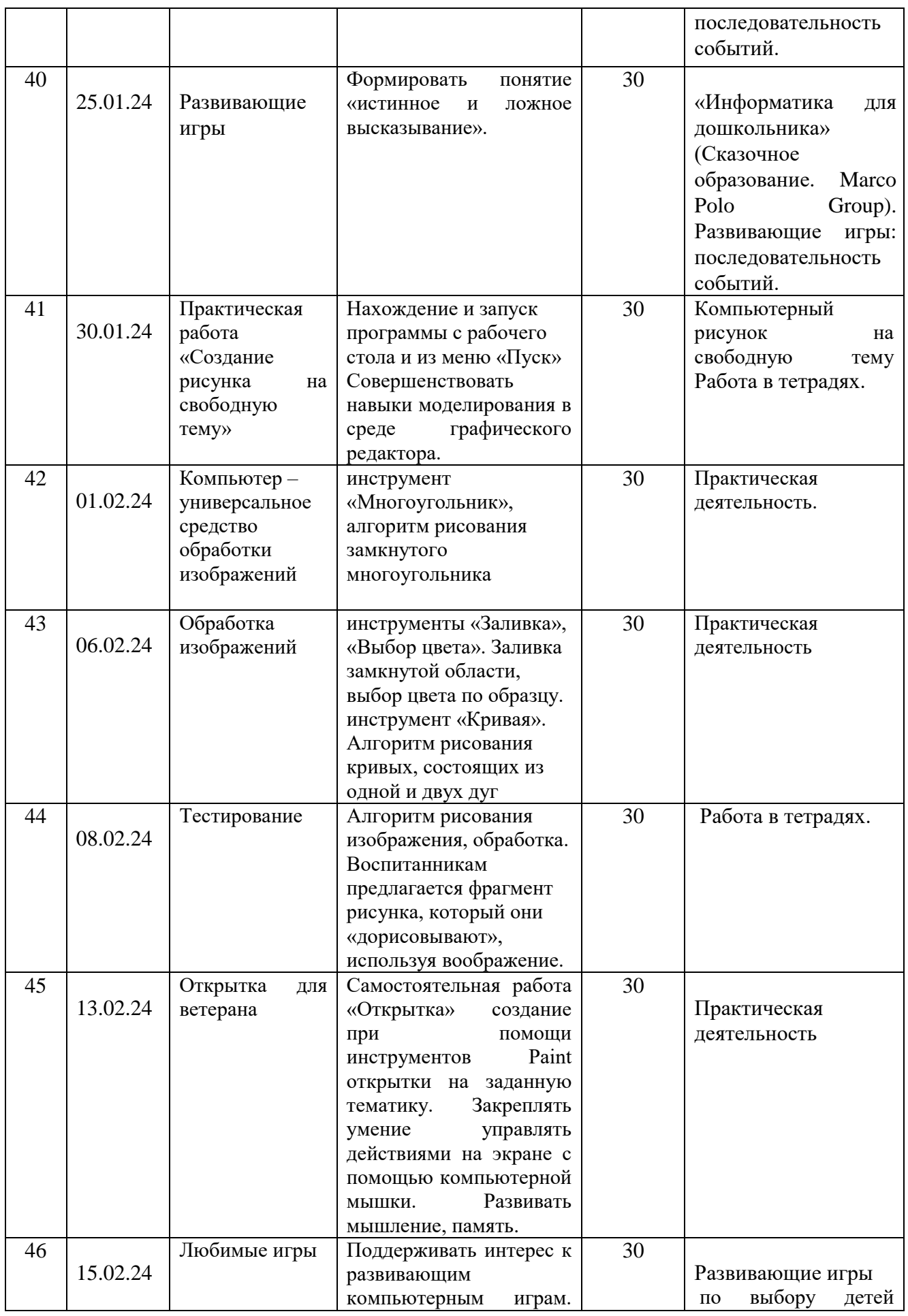

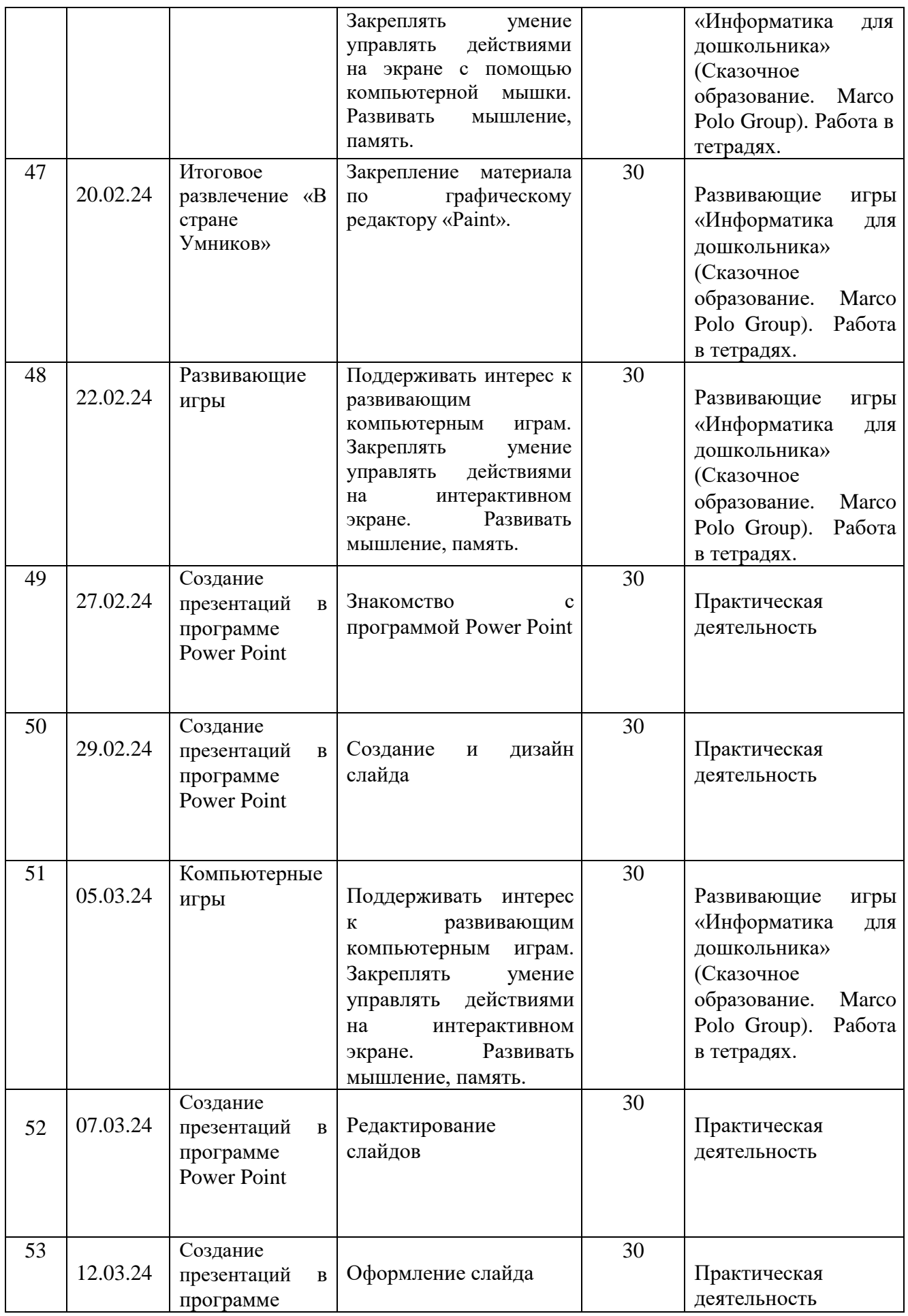

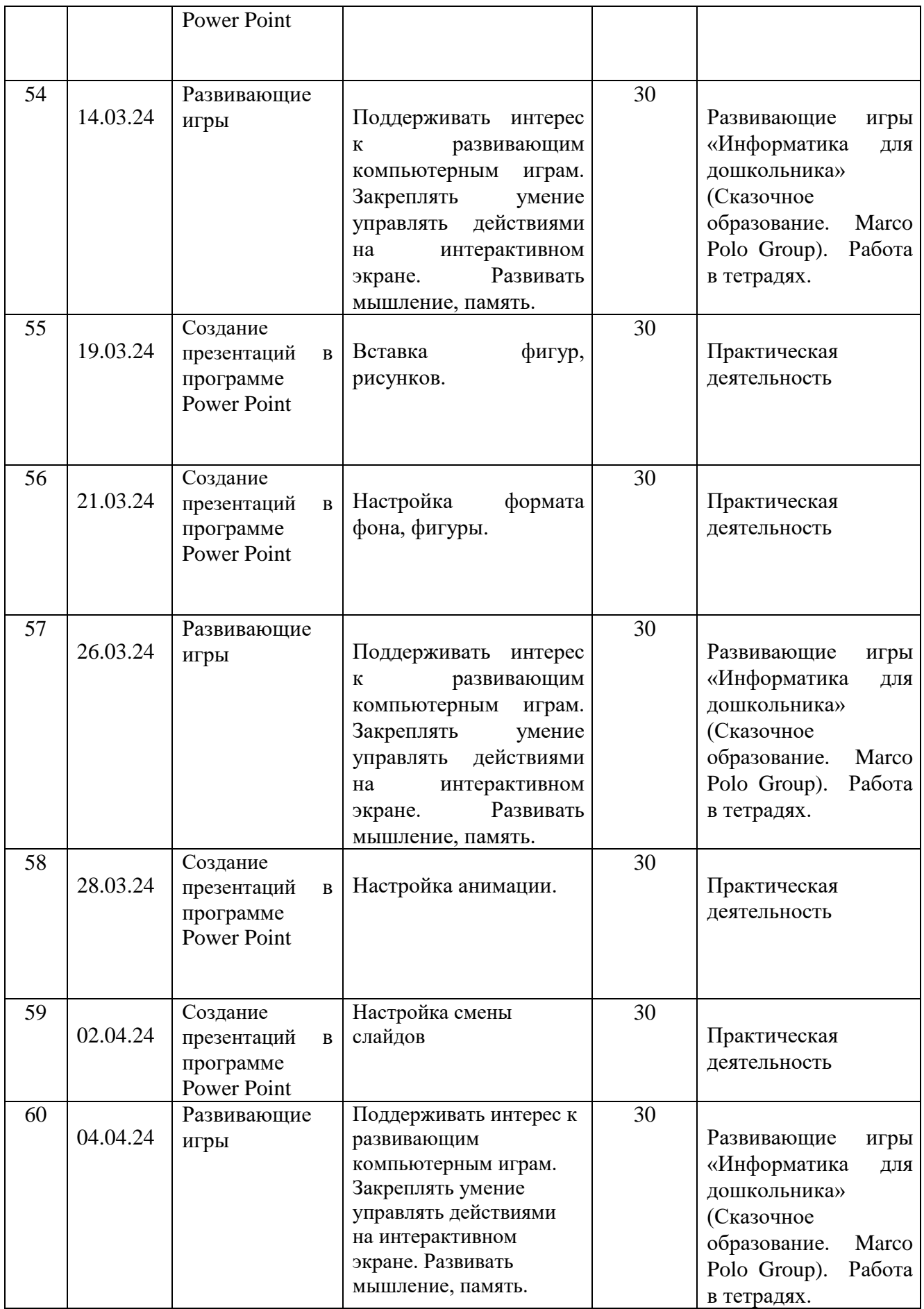

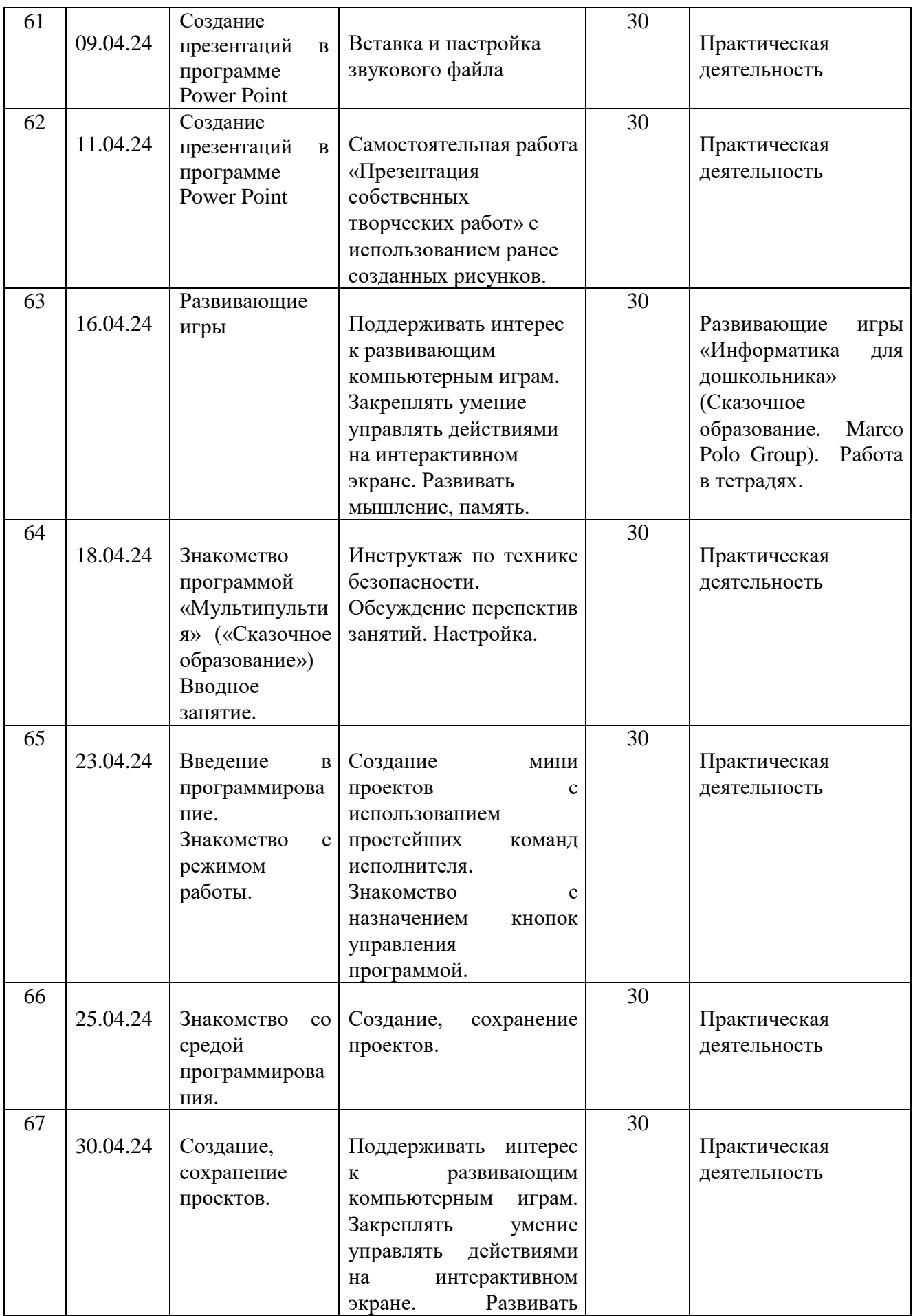

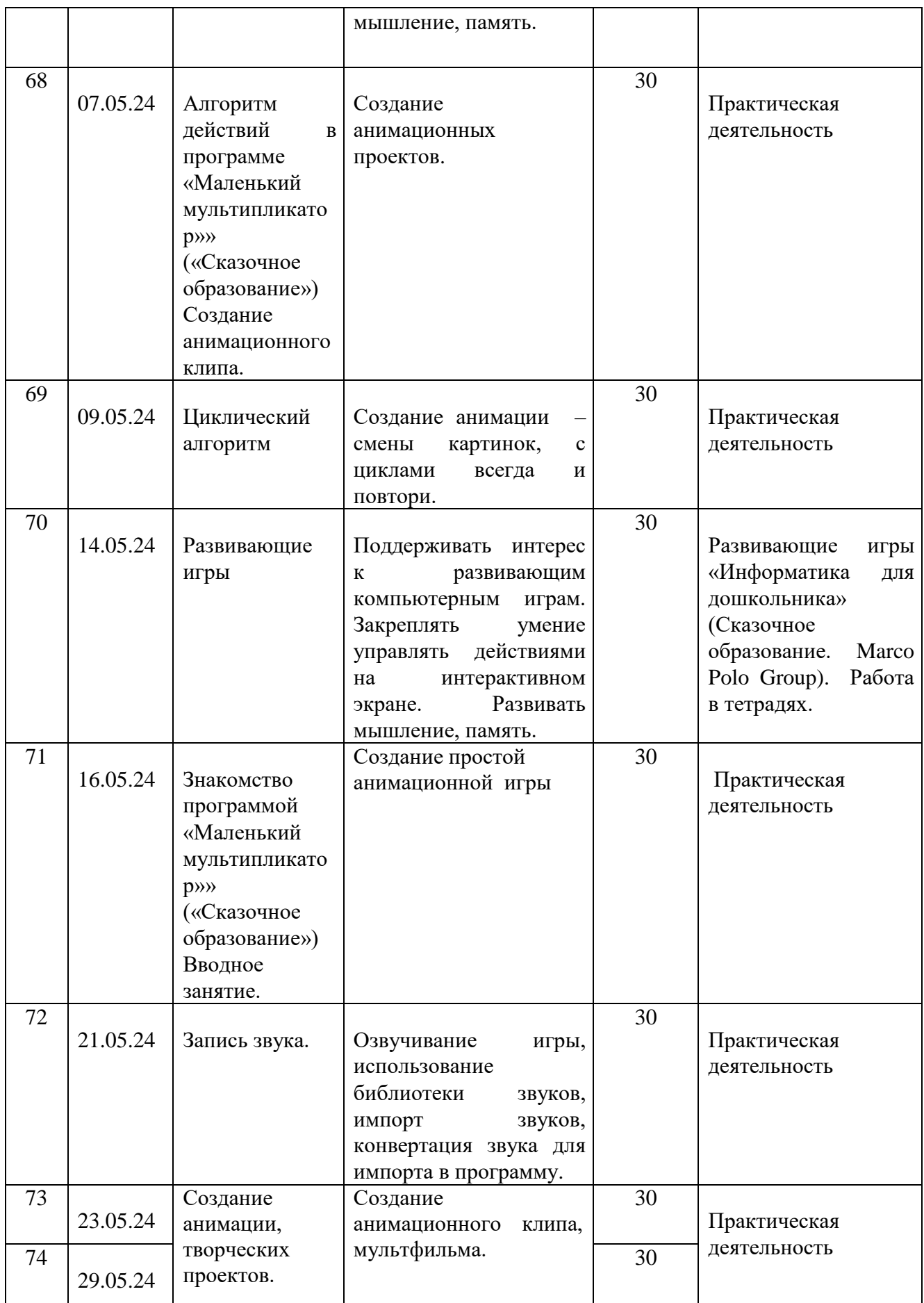

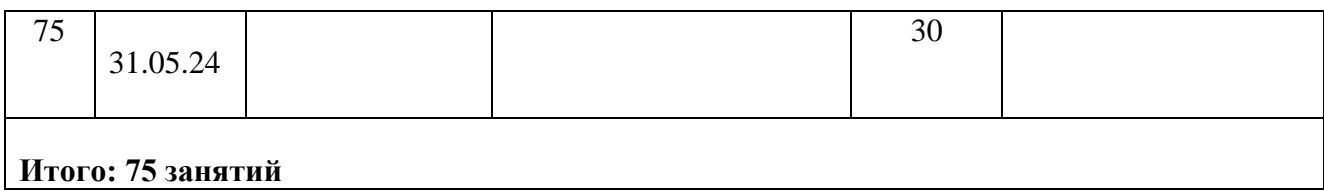

## **2.3. Мониторинг возможных достижений воспитанников**

Мониторинг возможных достижений проводится в следующих формах:

- проблемно-игровые ситуации;
- развивающие игры;
- задачи на смекалку, сообразительность;
- логические задачи;
- игры-головоломки;

Фамилия имя ребенка

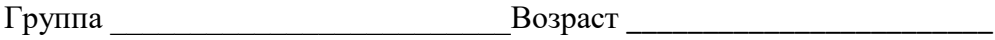

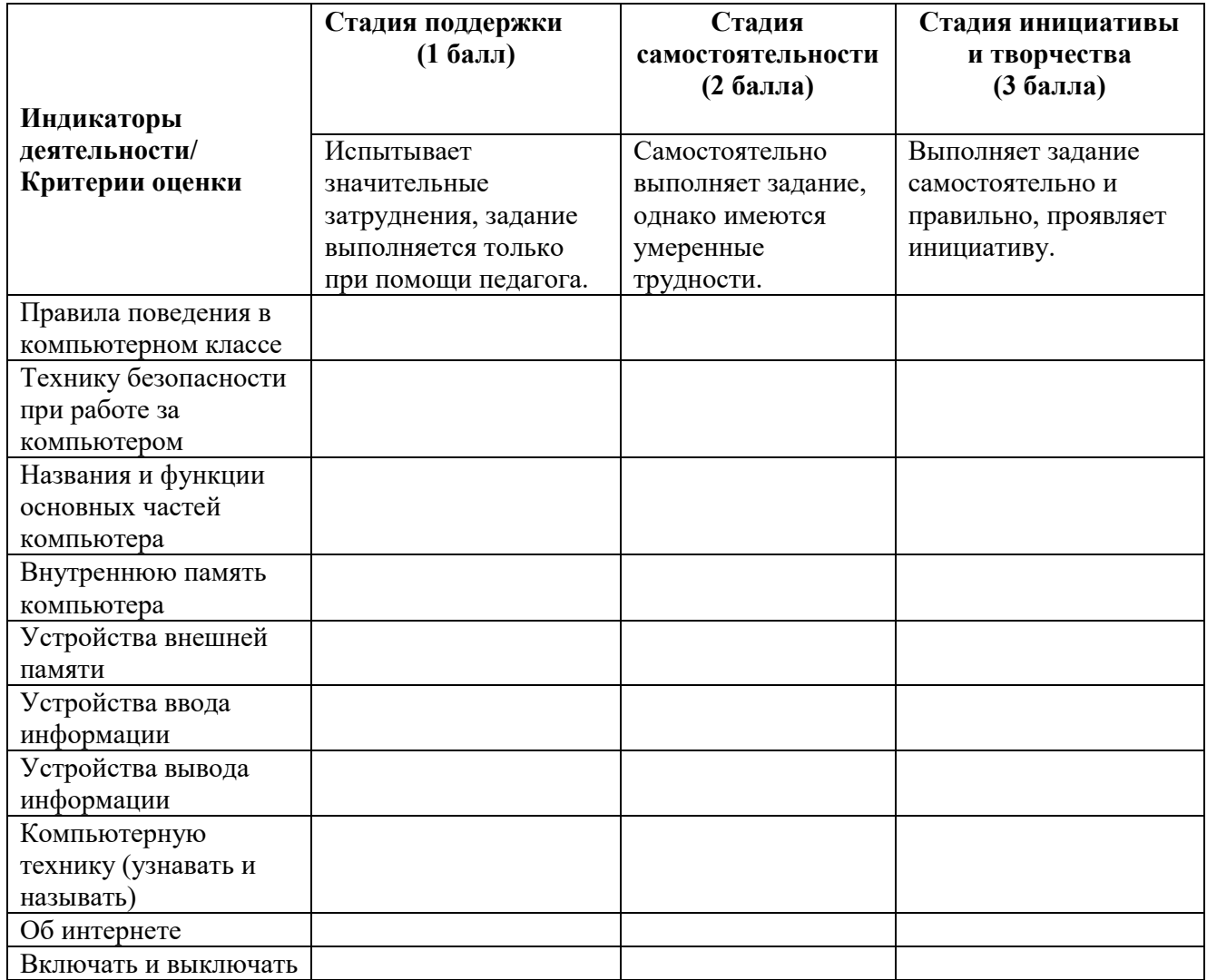

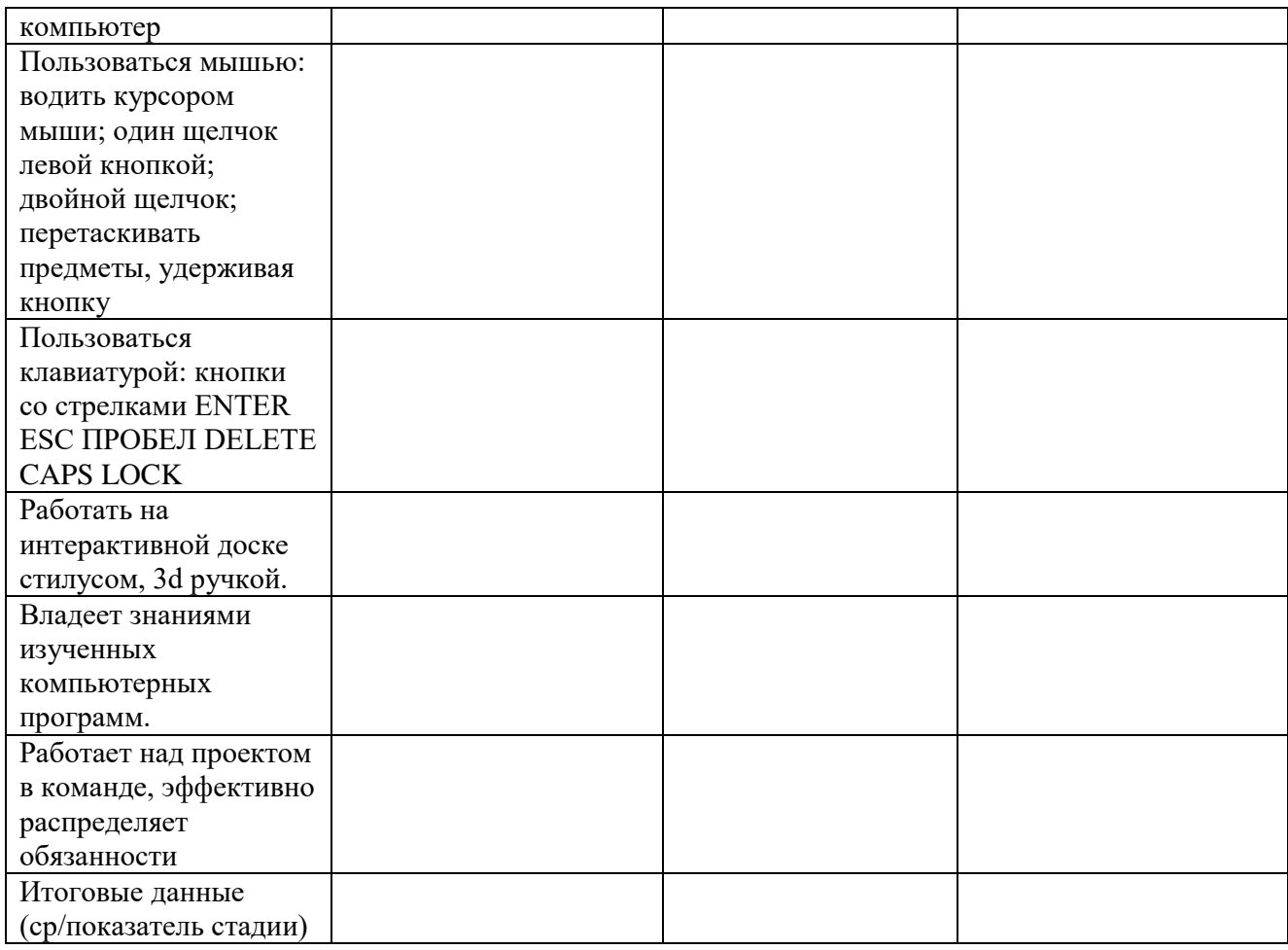

## **Критерии и индикаторы деятельностных проявлений ребенка в познавательном развитии**

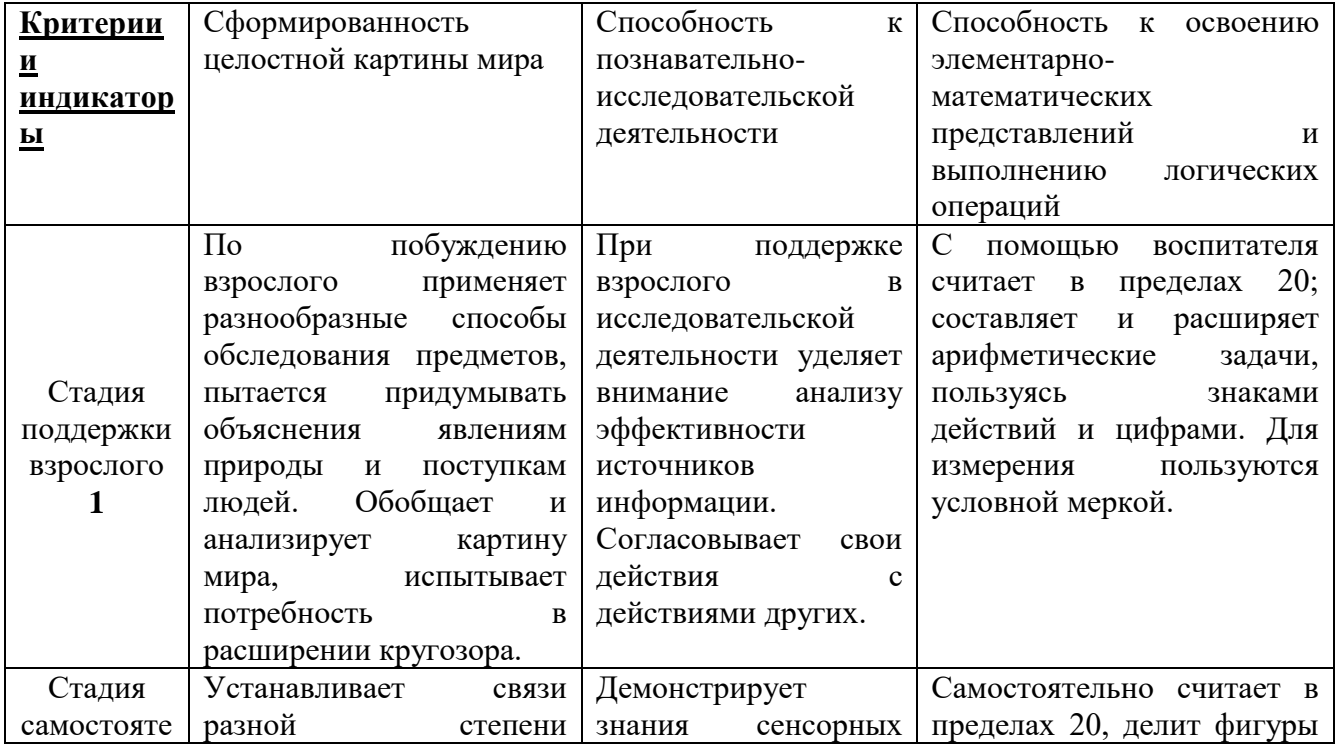

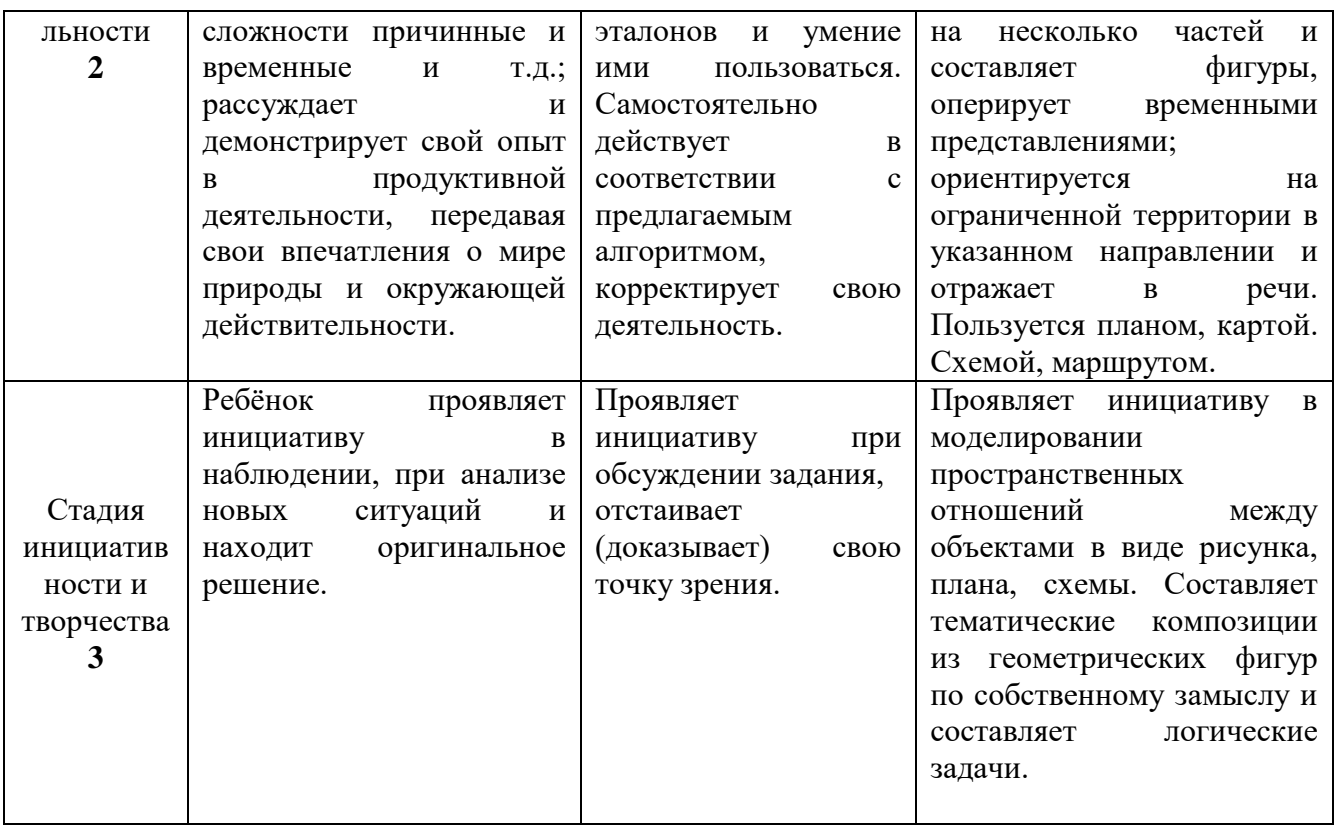

## **Критерии и индикаторы деятельностных проявлений ребенка в речевом развитии**

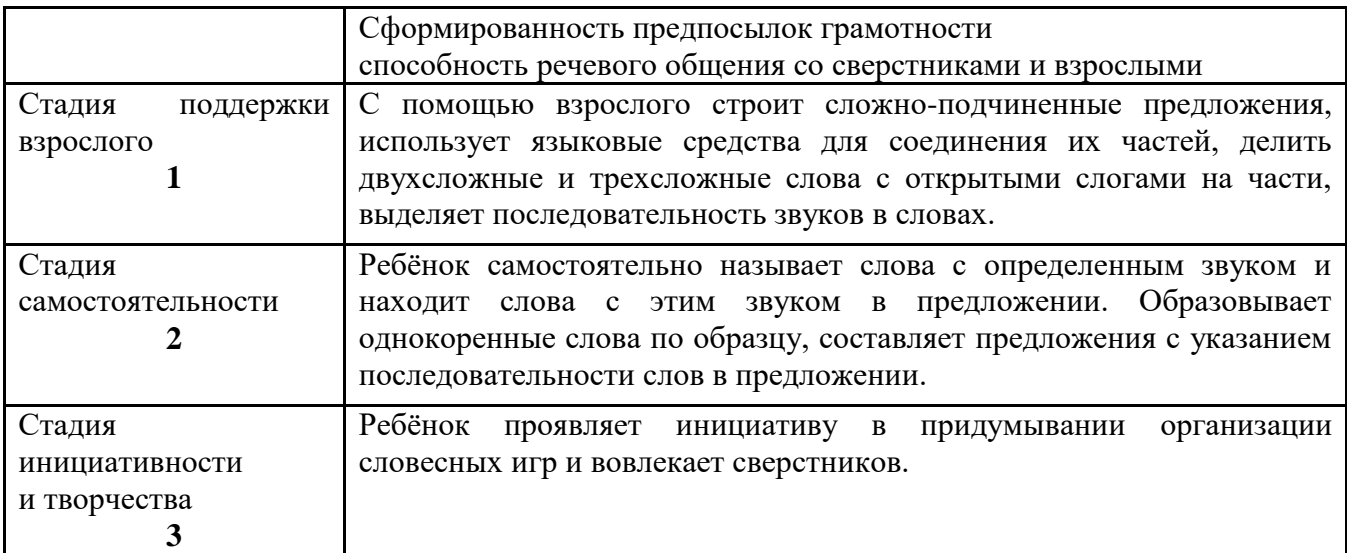

# **Карта индивидуального развития ребенка /ОО «Познавательное развитие»/**

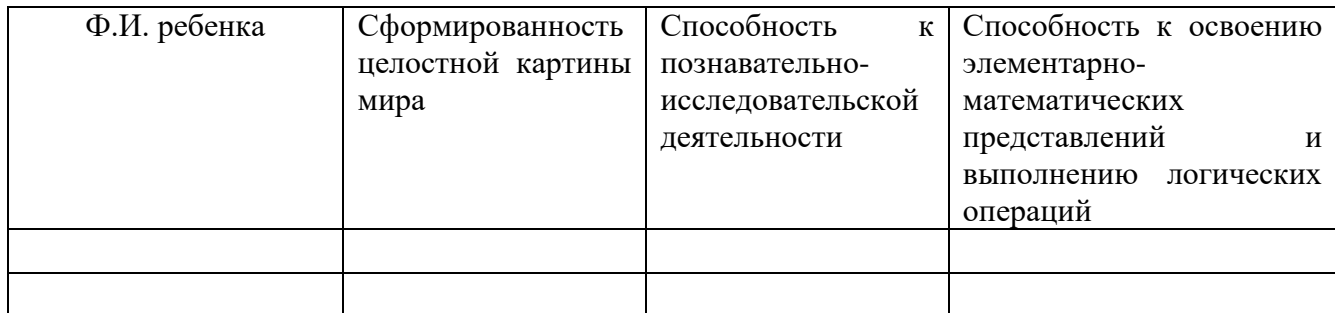

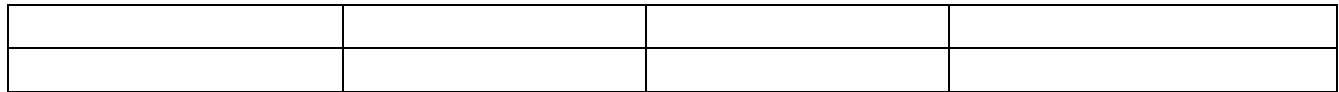

## **Карта индивидуального развития ребенка / ОО «Речевое развитие»/**

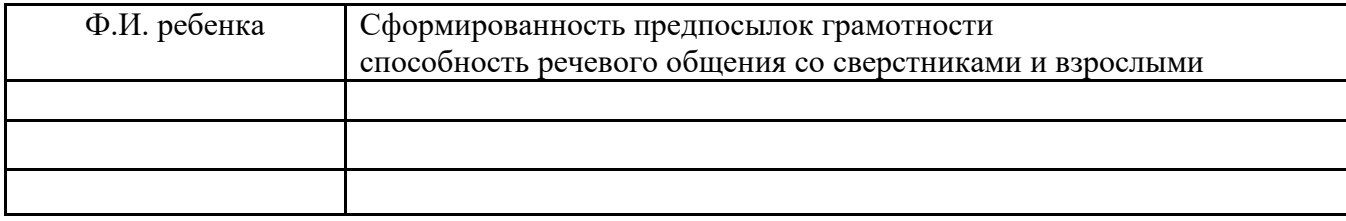

## **3. Организационный раздел**

## **3.1. Расписание занятий**

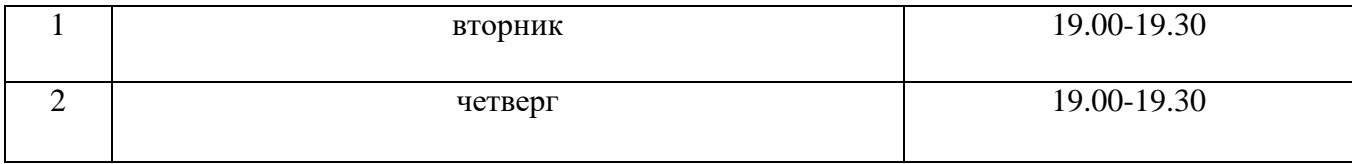

## **3.2. Материально-техническое обеспечение программы:**

- Интерактивный стол, интерактивная доска

- ПК, ноутбук

- Медиатека (аудио и СD диски с программным обеспечением)

## **3.3. Программно-методическое обеспечение**

 Волошина, О.В. Развитие пространственных представлений на занятиях информатики в детском саду / О.В. Волошина // Информатика. – 2006. – №19.

Горвиц, Ю.М. Новые информационные технологии в дошкольном образовании

/ Ю.М. Горвиц, А.А. Чайнова, Н.Н. Поддъяков. – М. : Линка-Пресс, 1998. – 328 с.

 $\checkmark$  Горячев, А.В. Все по полочкам: пособие для дошкольников 5–6 лет /А.В. Горячев, Н.В. Ключ. – 2-е изд., испр. – М. : Баласс, Издательство Школьный дом, 2013. – 64 с. : ил. (Образовательная система «Школа 2100»; Образовательная программа развития и воспитания дошкольников «Детский сад 2100»).

 $\checkmark$  горячев, A.B. Все по полочкам. Методические рекомендации к курсу информатики для дошкольников/ А.В. Горячев, Н.В. Ключ. – М. : Баласс, 2013. – 64 с.

 Комарова Т.С. Информационно-коммуникационные технологии в дошкольном образовании / Т.С. Комарова, И.И. Комарова, А.В. Туликов. – Москва: МОЗАИКА-СИНТЕЗ, 2011 г. – 170 с.

 Кравцов, С.С. Компьютерные игровые программы как средство стабилизации эмоционального состояния дошкольников / С.С. Кравцов, Л.А. Ягодина // Информатика. –  $2006. - N<sub>2</sub>12.$ 

 Леонова, Л.А. Компьютер и здоровье ребенка [Текст] / Л.А. Леонова, Л.В. Макарова. – М., 2003.

 Коч Л.А. Дошколенок + компьютер: перспективно-тематическое планирование. Конспекты занятий с детьми 5-7 лет / Л.А. Коч, Ю.А. Бревнова. – Волгоград: Учитель, 2011 г. – 179 с.

Познавательные интерактивные занятия в видеосюжетах. Компакт-диски для ПК.

 Развивающая программа «Сказочное образование» - «Информатика для дошкольников» и др.

Электронные ресурсы.